# Package 'ARPALData'

March 7, 2022

# Type Package

Title Retrieving, Managing and Analysing Air Quality and Weather Data for Lombardy (Italy) using ARPA Lombardia Open Database

Version 1.2.3

#### **Description**

Contains functions for retrieving, managing and analysing air quality and weather data from Regione Lombardia open database (<<https://www.dati.lombardia.it/>>). Data are collected by ARPA Lombardia (Lombardia Environmental Protection Agency), Italy, through its ground monitoring network. See the webpage <[https://www.arpalombardia.it/Pages/ARPA\\_Home\\_Page.](https://www.arpalombardia.it/Pages/ARPA_Home_Page.aspx) [aspx](https://www.arpalombardia.it/Pages/ARPA_Home_Page.aspx)> for further information on ARPA Lombardia's activities and history. Data quality (e.g. missing values, exported values, graphical mapping) has been checked involving members of the ARPA Lombardia's office for air quality control. The package makes available observations since 1989 (for weather) and 1996 (for air quality) and are updated with daily frequency by the regional agency.

License GPL  $(>= 2)$ 

Imports RSocrata,

tidyverse,tidyselect,utils,dplyr,lubridate,magrittr,rlang,readr,stringi,stringr,tm,tidyr,purrr,eurostat,sf,ggplot2,tibble,data.tab

Encoding UTF-8

RoxygenNote 7.1.2

# NeedsCompilation no

Author Paolo Maranzano [aut, cre, cph]

(<<https://orcid.org/0000-0002-9228-2759>>), Andrea Algieri [aut, cph]

Maintainer Paolo Maranzano <pmaranzano.ricercastatistica@gmail.com>

Repository CRAN

Date/Publication 2022-03-07 20:20:04 UTC

# R topics documented:

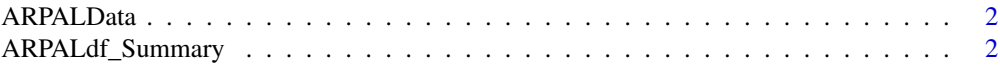

# <span id="page-1-0"></span>2 ARPALdf\_Summary

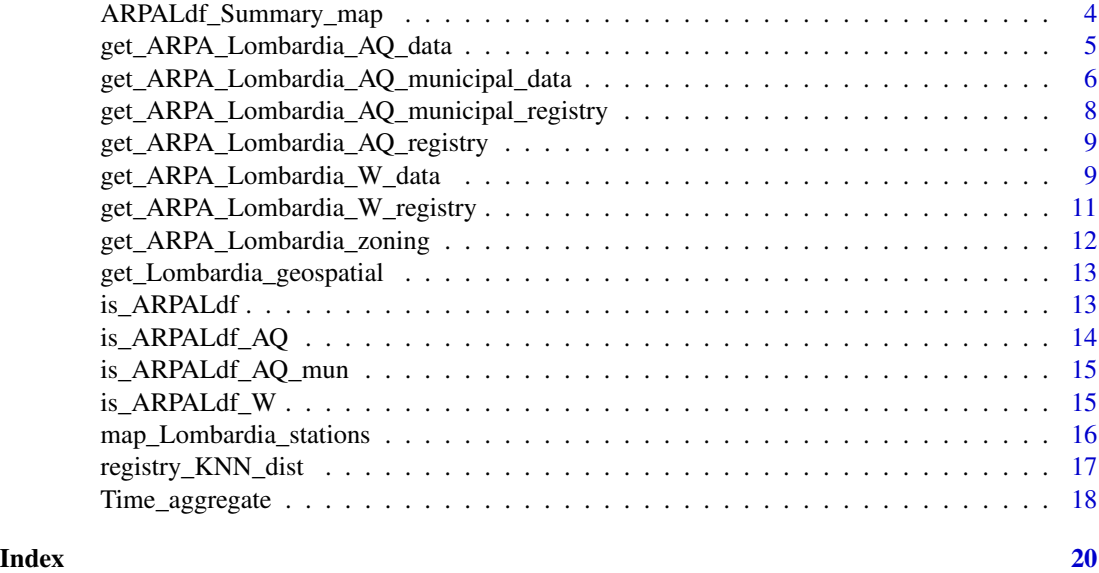

ARPALData *ARPALData Package*

# Description

Contains functions for downloading and managing air quality and weather data from Regione Lombardia open database. Data are collected by ARPA Lombardia (Lombardia Environmental Protection Agency), Italy.

# Author(s)

Paolo Maranzano <pmaranzano.ricercastatistica@gmail.com>

ARPALdf\_Summary *Summary statistics for a data frame of class 'ARPALdf '*

# Description

'ARPALdf\_Summary' returns many descriptive statistics summaring the data contained in a data frame of class ARPALdf. Statistics are calculated at overall level (full sample), by station ID and by year. For each variable are reported the basic positioning indices (min, max, mean, median, quantile) and variability indices (range, standard deviation). Other reported statistics are the linear correlation (Pearson) by station and some graphical representation of the distribution (kernel density plot, histogram, Hampel filter and boxplot). In addition, the function returns useful data-quality information: gap length (i.e. number of missing observations for each variable by station and by year).

# Usage

```
ARPALdf_Summary(
 Data,
  by_IDStat = 1,
 by_Year = 1,
  gap_length = 1,correlation = 1,
  histogram = 0,
  density = 0,
  outlier = 0,
  verbose = T
\mathcal{L}
```
# Arguments

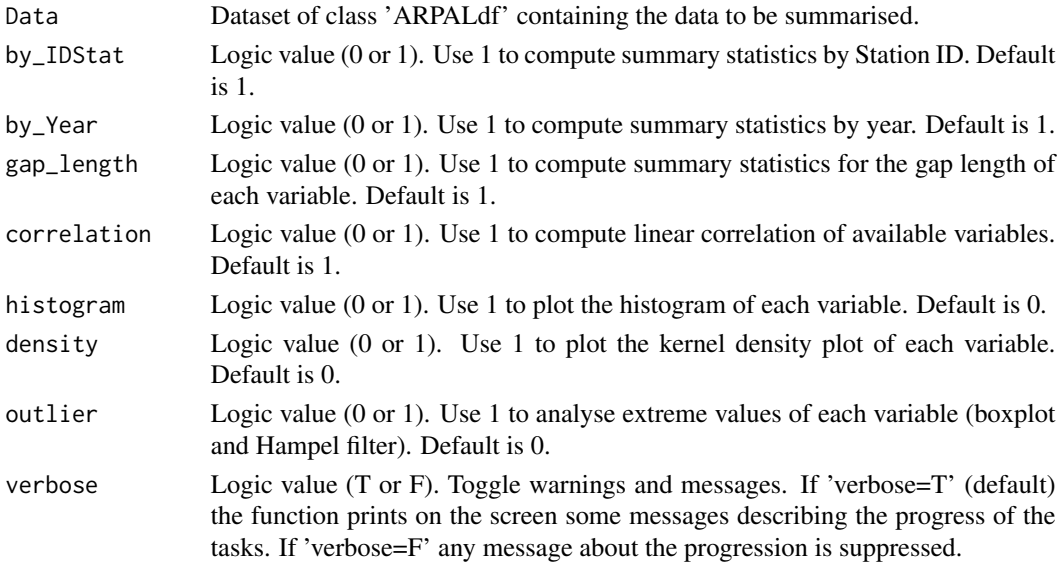

# Value

A list of data.frames containing summary descriptive statistics for a data frame of class 'ARPALdf'. Summary statistics are computed for the overall sample (Descr), by Station ID (Descr\_by\_IDStat) and by year (Descr\_by\_Year). Available statistics are: number of NAs, number of negative values, minimum, mean, maximum and standard deviation.

# Examples

```
## Download daily air quality data from all the stations for year 2020
d <- get_ARPA_Lombardia_AQ_data(ID_station = NULL, Year = 2020, Frequency = "daily")
## Summarising observed data
sum_stats <- ARPALdf_Summary(Data = d)
```
<span id="page-3-0"></span>ARPALdf\_Summary\_map *Generate a map of summary statistics for a given ARPALdf data.frame*

# Description

'ARPALdf\_Summary\_map' represents on a map (polygon of Lombardy) the data contained in a data frame of class 'ARPALdf' containing the values or the descriptive statistics by station. Data can be either a ARPALdf of observed data (from 'get\_ARPA\_Lombardia\_xxx' commands) and an ARPALdf obtained as summary descriptive statistic (from 'ARPALdf\_Summary' command).

# Usage

```
ARPALdf_Summary_map(
  Data,
  Title_main,
  Title_legend = "Variable",
  Variable,
  prov_line_type = 1,
  prov_line_size = 1,
  col_scale = c("#00FF00", "#FFFF00", "#FF0000"),
  val_midpoint = NULL,
  xlab = "Longitude",
  ylab = "Latitude"
\mathcal{L}
```
# Arguments

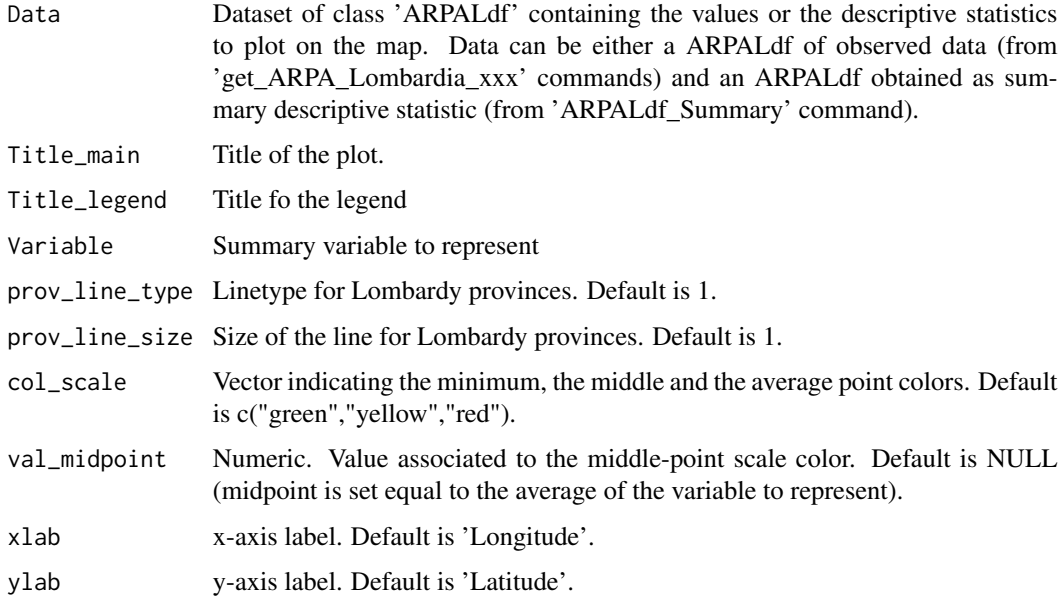

<span id="page-4-0"></span>A map of selected stations across the Lombardy region

# Examples

```
## Download daily air quality data from all the stations for year 2020
d <- get_ARPA_Lombardia_AQ_data(ID_station = NULL, Year = 2020, Frequency = "daily")
## Summarising observed data
s <- ARPALdf_Summary(Data = d)
## Mapping of the average NO2 in 2020 at several stations
ARPALdf_Summary_map(Data = s$Descr_by_IDStat$Mean_by_stat,
       Title_main = "Mean NO2 by station in 2020", Variable = "NO2")
```
get\_ARPA\_Lombardia\_AQ\_data

*Download air quality data from ARPA Lombardia website*

#### Description

'get\_ARPA\_Lombardia\_AQ\_data' returns observed air quality measurements collected by ARPA Lombardia ground detection system for Lombardy region in Northern Italy. Available airborne pollutant concentrations are: NO2, NOx, PM10, PM2.5, Ozone, Arsenic, Benzene, Benzo-a-pirene, Ammonia, Sulfur Dioxide, Black Carbon, CO, Nikel, Cadmium and Lead. Data are available from 1996 and are updated up to the current date. For more information about the municipal data visit the section 'Monitoraggio aria' at the webpage: https://www.dati.lombardia.it/stories/s/auv9-c2sj

# Usage

```
get_ARPA_Lombardia_AQ_data(
  ID_station = NULL,
  Year = 2020,
  Frequency = "hourly",Var_vec = NULL,
  Fns_vec = NULL,
 by_sensor = F,
 parallel = T,
  verbose = T
)
```
#### Arguments

ID\_station Numeric value. ID of the station to consider. Using ID\_station = NULL, all the available stations are selected. Default is ID\_station = NULL.

<span id="page-5-0"></span>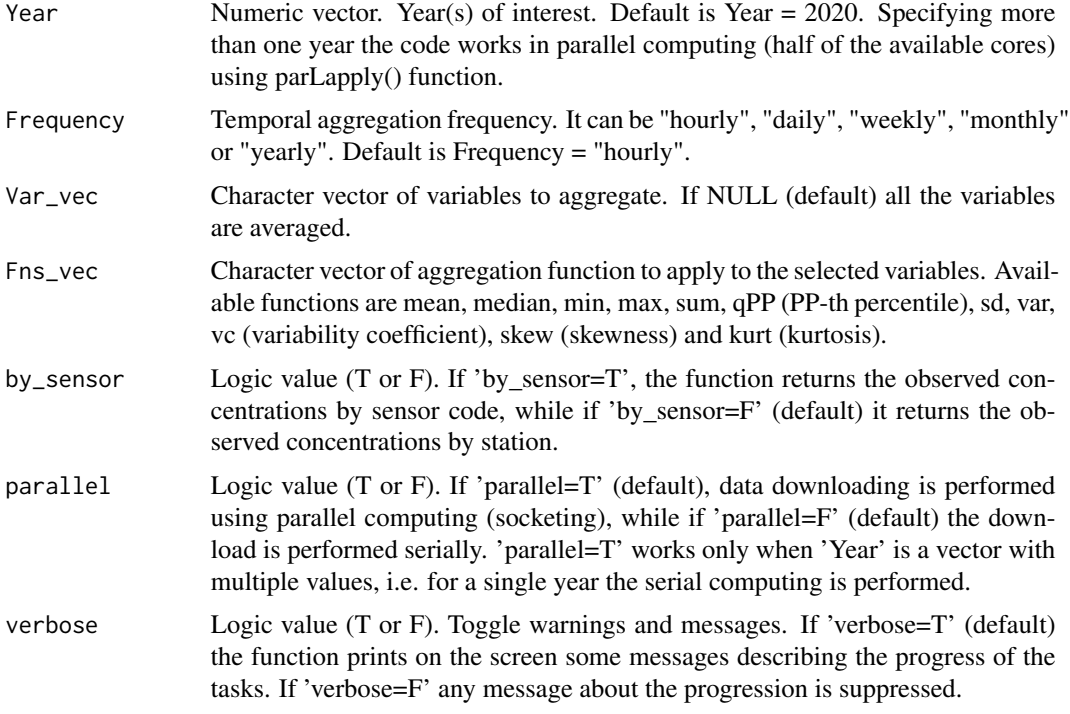

A data frame of class 'data.frame' and 'ARPALdf'. The object is fully compatible with Tidyverse.

# Examples

## Download hourly air quality data for 2020 at station 501 . get\_ARPA\_Lombardia\_AQ\_data(ID\_station=501,Year=2020,Frequency="hourly",by\_sensor = 0) ## Download monthly data for NOx and NO2 observed during 2020 for all the stations ## active on the network. For NOx is computed the 25th percentile, while for NO2 is ## computed the maximum concentration observed. get\_ARPA\_Lombardia\_AQ\_data(ID\_station=NULL,Year=2020,Frequency="monthly", Var\_vec=c("NOx","NO2"),Fns\_vec=c("q25","max"),by\_sensor = 0) ## Download hourly air quality data for 2020 at station 501. ## Data are reported by sensor. get\_ARPA\_Lombardia\_AQ\_data(ID\_station=501,Year=2020,by\_sensor = TRUE)

#### get\_ARPA\_Lombardia\_AQ\_municipal\_data

*Download air quality data at manucipal from ARPA Lombardia website*

# Description

'get\_ARPA\_Lombardia\_AQ\_municipal\_data' returns the air quality levels at municipal level estimated by ARPA Lombardia using a physico-chemical model which simulates air quality based on weather and geo-physical variables. For each municipality of Lombardy, ARPA estimates the average (NO2\_mean) and maximum daily (NO2\_max\_day) level of NO2, the daily maximum (Ozone\_max\_day) and the 8-hours moving window maximum (Ozone\_max\_8h) of Ozone and the average levels of PM10 (PM10\_mean) and PM2.5 (PM2.5\_mean). Data are available from 2017 and are updated up to the current date. For more information about the municipal data visit the section 'Stime comunali dell'aria' at the webpage: https://www.dati.lombardia.it/stories/s/auv9-c2sj

#### Usage

```
get_ARPA_Lombardia_AQ_municipal_data(
  ID_station = NULL,
  Year = 2020,
  Frequency = "daily",
  Var_vec = NULL,
  Fns_vec = NULL,
 by_sensor = F,
 parallel = T,
  verbose = T
)
```
# Arguments

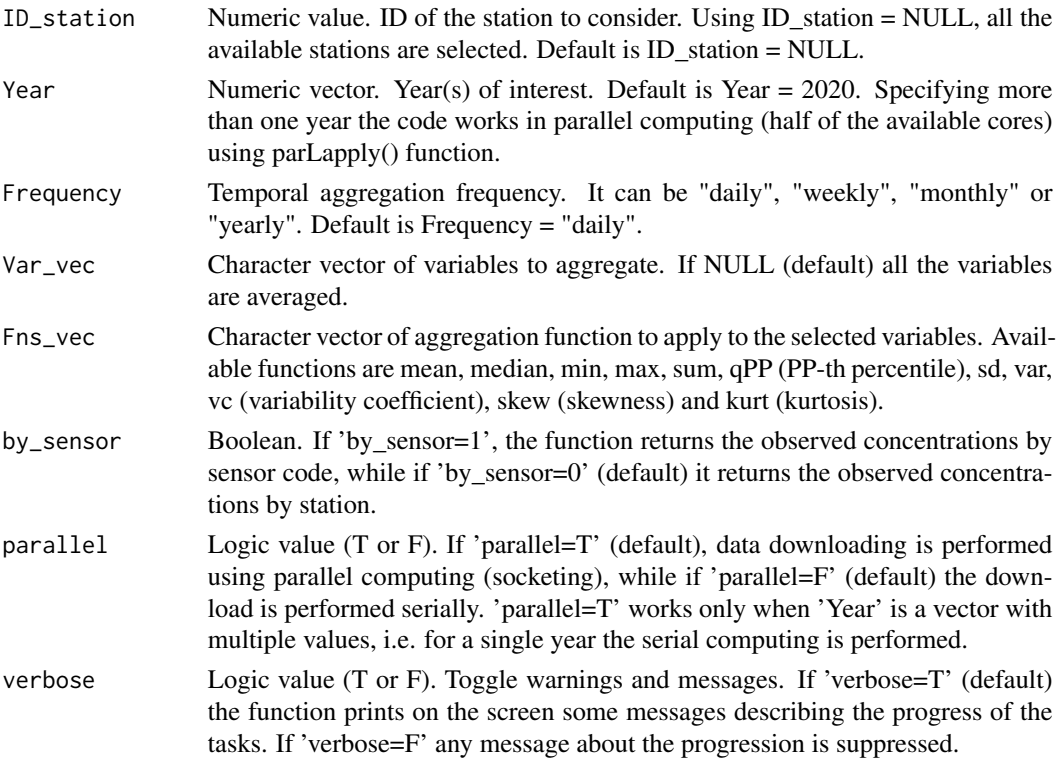

# <span id="page-7-0"></span>Details

More detailed description.

#### Value

A data frame of class 'data.frame' and 'ARPALdf'. The object is fully compatible with Tidyverse. The column 'NameStation' identifies the name of each municipality. The column 'IDStation' is an ID code (assigned from ARPA) uniquely identifying each municipality.

#### Examples

```
## Download daily concentrations at municipal levels observed in 2020
## for all the cities in Lombardy
get_ARPA_Lombardia_AQ_municipal_data(ID_station=NULL,Year=2020,
     Frequency="daily")
## Download monthly concentrations of NO2 (average and maximum) observed in 2020
## at city number 100451.
get_ARPA_Lombardia_AQ_municipal_data(ID_station=100451,Year=2020,
     Frequency="monthly",Var_vec=c("NO2_mean","NO2_mean"),Fns_vec=c("mean","max"))
## Download daily concentrations observed in 2020 at city number 100451.
## Data are reported by sensor.
```
get\_ARPA\_Lombardia\_AQ\_municipal\_data(ID\_station=100451,Year=2020,by\_sensor = 1)

get\_ARPA\_Lombardia\_AQ\_municipal\_registry *Download metadata (registry) on air quality monitoring stations at municipal level from ARPA Lombardia website*

#### **Description**

'get\_ARPA\_Lombardia\_AQ\_municipal\_registry' returns the registry (list) of all the air quality sensors owned by ARPA Lombardia for each municipality of Lombardy. The information reported are: ID of each sensor and station, starting date and ending date. The column 'NameStation' identifies the name of each municipality. The column 'IDStation' is an ID code (assigned from ARPA) uniquely identifying each municipality. For more information about the municipal data visit the section 'Stime comunali dell'aria' at the webpage: https://www.dati.lombardia.it/stories/s/auv9-c2sj

# Usage

get\_ARPA\_Lombardia\_AQ\_municipal\_registry()

# Value

A data frame of class 'data.frame' and 'ARPALdf'. The object is fully compatible with Tidyverse.

#### <span id="page-8-0"></span>Examples

get\_ARPA\_Lombardia\_AQ\_municipal\_registry()

get\_ARPA\_Lombardia\_AQ\_registry

*Download metadata (registry) on air quality monitoring stations from ARPA Lombardia website*

# Description

'get\_ARPA\_Lombardia\_AQ\_registry' returns the registry (list) of all the air quality sensors and stations belonging to the ARPA Lombardia network. The information reported are: ID of each sensor and station, geo-location (coordinates in degrees), altitude (mt), starting date and ending date. The column 'NameStation' identifies the name of each station, while 'IDStation' is an ID code (assigned from ARPA) uniquely identifying each station. For more information about the municipal data visit the section 'Monitoraggio aria' at the webpage: https://www.dati.lombardia.it/stories/s/auv9-c2sj

#### Usage

```
get_ARPA_Lombardia_AQ_registry()
```
#### Value

A data frame of class 'data.frame' and 'ARPALdf'. The object is fully compatible with Tidyverse.

# Examples

```
get_ARPA_Lombardia_AQ_registry()
```
get\_ARPA\_Lombardia\_W\_data

*Download weather/meteorological data from ARPA Lombardia website*

#### Description

'get\_ARPA\_Lombardia\_W\_data' returns observed air weather measurements collected by ARPA Lombardia ground detection system for Lombardy region in Northern Italy. Available meteorological variables are: temperature (Celsius degrees), rainfall (cm), wind speed (m/s), wind direction (degrees), relative humidity ( Data are available from 1989 and are updated up to the current date. For more information about the municipal data visit the section 'Monitoraggio aria' at the webpage: https://www.dati.lombardia.it/stories/s/auv9-c2sj

# Usage

```
get_ARPA_Lombardia_W_data(
  ID_station = NULL,
 Year = 2020,
 Frequency = "10mins",
 Var_vec = NULL,
 Fns_vec = NULL,
 by_sensor = F,
 parallel = T,
 verbose = T
)
```
# Arguments

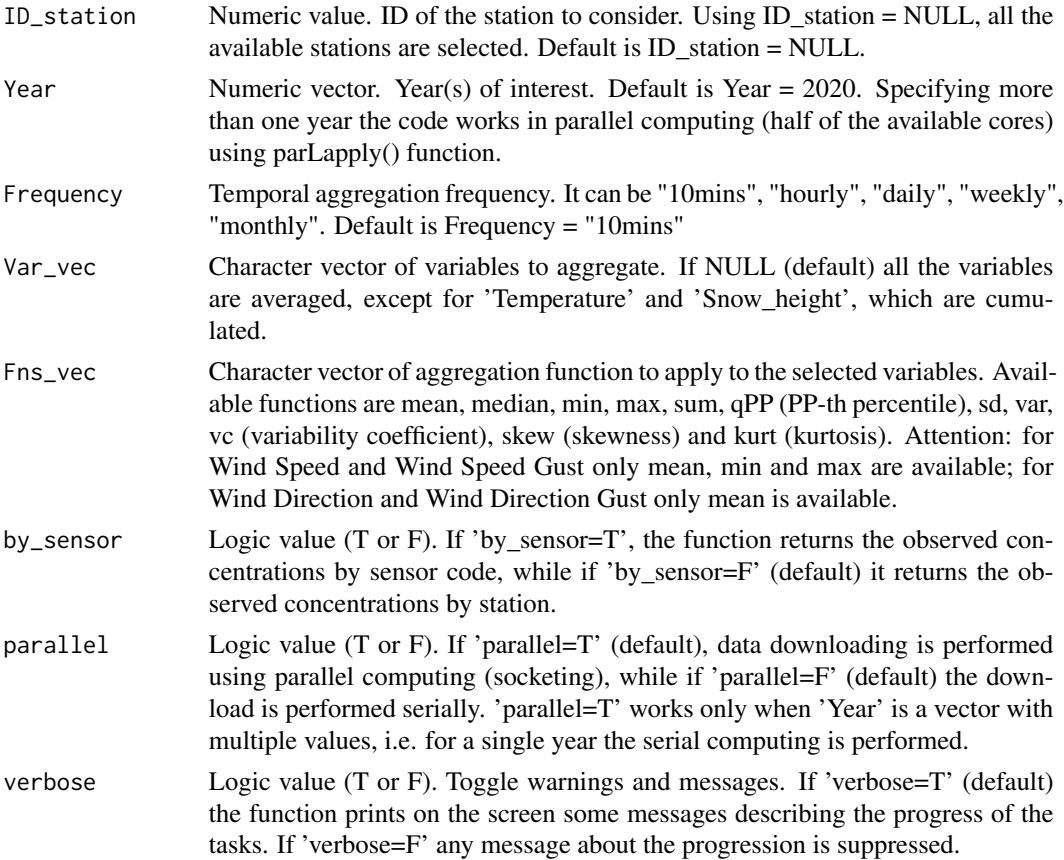

# Details

More detailed description.

# Value

A data frame of class 'data.frame' and 'ARPALdf'. The object is fully compatible with Tidyverse.

#### <span id="page-10-0"></span>Examples

## Download all the weather measurements at station 100 during 2020. Data have 10 minutes frequency. get\_ARPA\_Lombardia\_W\_data(ID\_station = 100, Year = 2020, Frequency = "10mins") ## Download all the weather measurements at station 100 during 2020. Data have 10 minutes frequency. ## Data are reported by sensor.

```
get_ARPA_Lombardia_W_data(ID_station = 100, Year = 2020, by_sensor = TRUE)
```
get\_ARPA\_Lombardia\_W\_registry *Download metadata (registry) on weather monitoring stations from ARPA Lombardia website*

# **Description**

'get\_ARPA\_Lombardia\_W\_registry' returns the registry (list) of all the weather sensors and stations belonging to the ARPA Lombardia network. The information reported are: ID of each sensor and station, geo-location (coordinates in degrees), altitude (mt), starting date and ending date. The column 'NameStation' identifies the name of each station, while 'IDStation' is an ID code (assigned from ARPA) uniquely identifying each station. For more information about the municipal data visit the section 'Meteo' at the webpages: https://www.dati.lombardia.it/stories/s/auv9-c2sj and https://www.dati.lombardia.it/Ambiente/Stazioni-Meteorologiche/nf78-nj6b

# Usage

```
get_ARPA_Lombardia_W_registry()
```
#### Value

A data frame of class 'data.frame' and 'ARPALdf'. The object is fully compatible with Tidyverse.

#### Examples

```
get_ARPA_Lombardia_W_registry()
```
<span id="page-11-0"></span>get\_ARPA\_Lombardia\_zoning

*Download ARPA Lombardia zoning geometries*

#### Description

'get\_ARPA\_Lombardia\_zoning' returns the geometries (polygonal shape file) and a map of the ARPA zoning of Lombardy. The zoning reflects the main orographic characteristics of the territory. Lombardy region is classified into seven type of areas: large urbanised areas, urbanized areas in rural contexts, rural areas, mountainous areas and valley bottom. For more information about the municipal data visit the section 'Zonizzazione ARPA Lombardia' at the webpage: https://www.arpalombardia.it/Pages/Aria/Rete-di-rilevamento/Zonizzazione.aspx

# Usage

```
get_ARPA_Lombardia_zoning(
  plot_map = 1,
  title = "ARPA Lombardia zoning",
  line_type = 1,
  line\_size = 1,
  xlab = "Longitude",
  ylab = "Latitude"
)
```
# Arguments

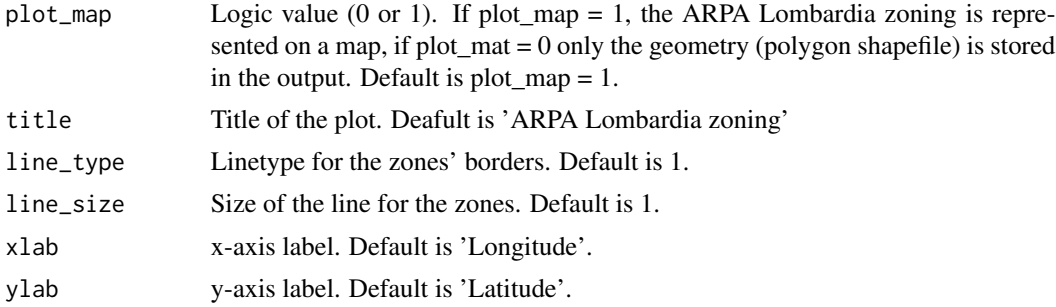

# Value

The function returns an object of class 'sf' containing the polygon borders of the seven zones used by ARPA Lombardia to classify the regional territory. If plot\_map = 1, it also returns a map of the zoning.

#### Examples

zones <- get\_ARPA\_Lombardia\_zoning(plot\_map = 1)

<span id="page-12-0"></span>get\_Lombardia\_geospatial

*Download geospatial data of Lombardy from Eurostat*

# Description

'get\_Lombardia\_geospatial' returns the polygonal (shape file) object containing the geometries of Lombardy. Shapefile are available at different NUTS levels: 'LAU' for the shapefile of municipalities of Lombardy, 'NUTS3' for the shapefile of provinces of Lombardy and 'NUTS2' for the shapefile of Lombardy.

#### Usage

```
get_Lombardia_geospatial(NUTS_level = "LAU")
```
# Arguments

NUTS\_level NUTS level required: use "NUTS2" for regional geometries, "NUTS3" for provincial geometries, or "LAU" for municipal geometries. Default NUTS\_level = "LAU".

# Value

A data frame of class 'data.frame', "sf" and 'ARPALdf'.

#### Examples

# shape <- get\_Lombardia\_geospatial(NUTS\_level = "LAU")

is\_ARPALdf *Check if a given object belongs to class 'ARPALdf '*

# Description

'is\_ARPALdf' checks if the input object belongs to the class 'ARPALdf'

# Usage

```
is_ARPALdf(Data)
```
# Arguments

Data Object to check if the class of a dataframe is 'ARPALdf', i.e. ARPAL dataframe.

The function returns 'True' if the object is of class 'ARPALdf' and it returns 'False' if the object isn't of class 'ARPALdf'

# Examples

d <- get\_ARPA\_Lombardia\_AQ\_registry() is\_ARPALdf(d)

is\_ARPALdf\_AQ *Check if a given object belongs to class 'ARPALdf\_AQ'*

# **Description**

'is\_ARPALdf\_AQ' checks if the input object belongs to the class 'ARPALdf\_AQ'

#### Usage

is\_ARPALdf\_AQ(Data)

# Arguments

Data Object to check if the class of a dataframe is 'ARPALdf\_AQ', i.e. ARPAL dataframe for air quality data.

# Value

The function returns 'True' if the object is of class 'ARPALdf\_AQ' and it returns 'False' if the object isn't of class 'ARPALdf\_AQ'

# Examples

```
d <- get_ARPA_Lombardia_AQ_registry()
is_ARPALdf_AQ(d)
```
<span id="page-13-0"></span>

<span id="page-14-0"></span>is\_ARPALdf\_AQ\_mun *Check if a given object belongs to class 'ARPALdf\_AQ\_mun'*

# Description

'is\_ARPALdf\_AQ\_mun' checks if the input object belongs to the class 'ARPALdf\_AQ\_mun'

# Usage

```
is_ARPALdf_AQ_mun(Data)
```
# Arguments

Data Object to check if the class of a dataframe is 'ARPALdf\_AQ\_mun', i.e. ARPAL dataframe for air quality data at municipal level (See 'get\_ARPA\_Lombardia\_AQ\_municipal\_data'. command).

# Value

The function returns 'True' if the object is of class 'ARPALdf\_AQ\_mun' and it returns 'False' if the object isn't of class 'ARPALdf\_AQ\_mun'

# Examples

d <- get\_ARPA\_Lombardia\_AQ\_registry() is\_ARPALdf\_AQ\_mun(d)

is\_ARPALdf\_W *Check if a given object belongs to class 'ARPALdf\_W'*

# Description

'is\_ARPALdf\_W' checks if the input object belongs to the class 'ARPALdf\_W'

# Usage

```
is_ARPALdf_W(Data)
```
# Arguments

Data Object to check if the class of a dataframe is 'ARPALdf\_W', i.e. ARPAL dataframe for weather data.

<span id="page-15-0"></span>The function returns 'True' if the object is of class 'ARPALdf\_W' and it returns 'False' if the object isn't of class 'ARPALdf\_W'

# Examples

d <- get\_ARPA\_Lombardia\_W\_registry() is\_ARPALdf\_W(d)

map\_Lombardia\_stations

*Generate a map of the selected stations*

# Description

'get\_ARPA\_Lombardia\_AQ\_data' represents on a map (polygon of Lombardy) the location of the stations contained in a data frame of class 'ARPALdf'. Data can be either a ARPALdf of observed data (from 'get\_ARPA\_Lombardia\_xxx' commands) and an ARPALdf obtained as registry (from 'get\_ARPA\_Lombardia\_xxx\_registry' command).

# Usage

```
map_Lombardia_stations(
  data,
  title = "Map of ARPA stations in Lombardy",
  prov_line_type = 1,
 prov_line_size = 1,
  col_points = "blue",
  xlab = "Longitude",
  ylab = "Latitude"
\mathcal{L}
```
# Arguments

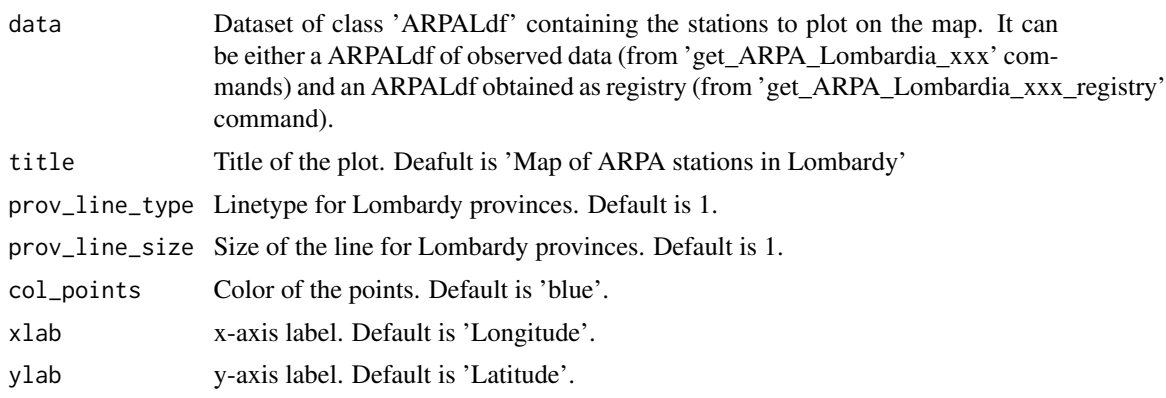

<span id="page-16-0"></span>A map of selected stations across the Lombardy region

# Examples

```
## Download daily concentrations observed at all the stations in 2020.
d <- get_ARPA_Lombardia_AQ_data(ID_station = NULL, Year = 2020, Frequency = "daily")
## Map the stations included in 'd'
map_Lombardia_stations(data = d, title = "Air quality stations in Lombardy")
```
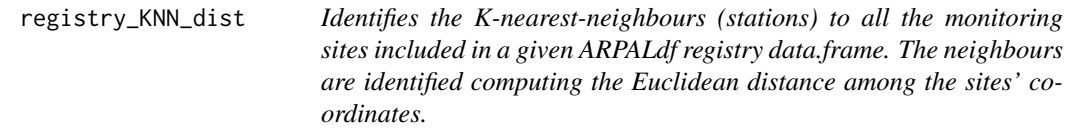

# Description

# For each element included in reg\_X, it dentifies the k-nearest neighbours locations (among those included in reg<sub> $Y$ </sub>) according to an Euclidean distance metric. reg<sub> $X$ </sub> and reg $Y$  must be two 'ARPALdf' objects obtained using get\_ARPA\_Lombardia\_xxx\_registry'.

#### Usage

```
registry_KNN_dist(reg_X, reg_Y, k = 1)
```
# Arguments

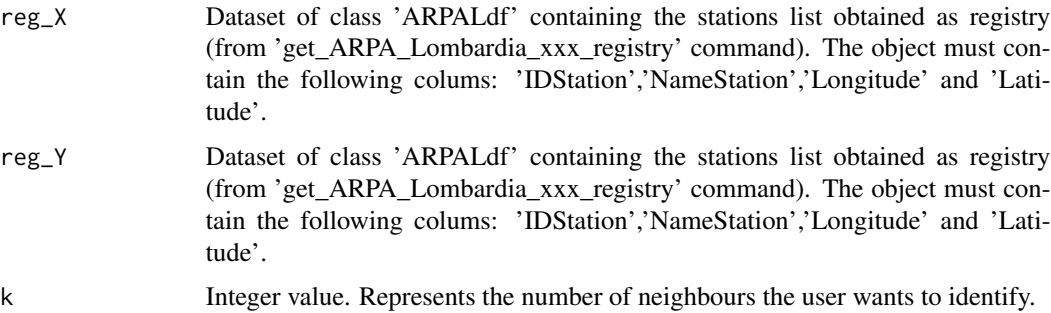

## Value

A data.frame object having the same length of reg\_X. For each row (stations in reg\_X) it contains the name and the IDStation code for the k-nearest neighbours.

# Examples

```
library(tidyverse)
regAQ <- get_ARPA_Lombardia_AQ_registry()
regAQ <- regAQ %>% filter(Pollutant %in% c("PM10","Ammonia"))
regW <- get_ARPA_Lombardia_W_registry()
registry_KNN_dist(regAQ,regW,k=2)
```
Time\_aggregate *Aggregate ARPALdf data to hourly, daily, weekly, mothly and yearly aggregations*

#### Description

'Time\_aggregate' returns an ARPALdf object aggregating observations by hourly, daily, weekly and mothly periods. The function can be applied only to ARPALdf objects. User can indicate specific variables to aggregate and an aggregation function among mean,median,sum (cumulated),min,max and quantile for each variable. It is possible to specify different aggregation functions on the same variable by repeating the name of the variable in Var\_vec and specifying the functions in Fns\_vec.

#### Usage

Time\_aggregate(Dataset, Frequency, Var\_vec = NULL, Fns\_vec = NULL, verbose = T)

#### Arguments

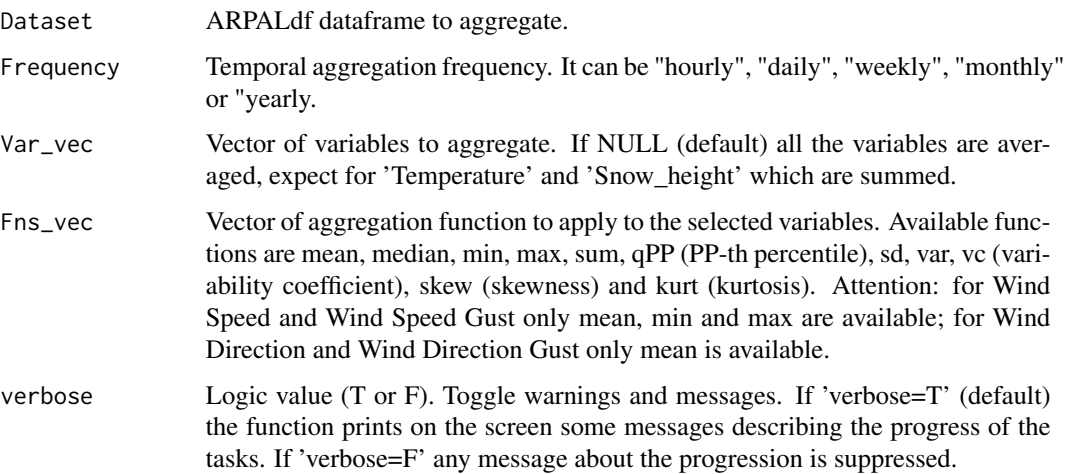

#### Value

A data frame

<span id="page-17-0"></span>

# Time\_aggregate 19

# Examples

## Download hourly observed concentrations from all the stations in the network during 2019. data <- get\_ARPA\_Lombardia\_AQ\_data(ID\_station=NULL,Year=2020,Frequency="hourly")

## Aggregate all the data to daily frequency

Time\_aggregate(Dataset=data,Frequency="daily",Var\_vec=NULL,Fns\_vec=NULL)

## Aggregate NO2 to weekly maximum concentrations and NOx to weekly minimum concentrations. Time\_aggregate(Dataset=data,Frequency="weekly",Var\_vec=c("NO2","NOx"),Fns\_vec=c("max","min"))

# <span id="page-19-0"></span>Index

ARPALData, [2](#page-1-0) ARPALdf\_Summary, [2](#page-1-0) ARPALdf\_Summary\_map, [4](#page-3-0) get\_ARPA\_Lombardia\_AQ\_data, [5](#page-4-0) get\_ARPA\_Lombardia\_AQ\_municipal\_data, [6](#page-5-0) get\_ARPA\_Lombardia\_AQ\_municipal\_registry, [8](#page-7-0) get\_ARPA\_Lombardia\_AQ\_registry, [9](#page-8-0) get\_ARPA\_Lombardia\_W\_data, [9](#page-8-0) get\_ARPA\_Lombardia\_W\_registry, [11](#page-10-0) get\_ARPA\_Lombardia\_zoning, [12](#page-11-0) get\_Lombardia\_geospatial, [13](#page-12-0) is\_ARPALdf, [13](#page-12-0)

is\_ARPALdf\_AQ, [14](#page-13-0) is\_ARPALdf\_AQ\_mun, [15](#page-14-0) is\_ARPALdf\_W, [15](#page-14-0)

map\_Lombardia\_stations, [16](#page-15-0) registry\_KNN\_dist, [17](#page-16-0)

Time\_aggregate, [18](#page-17-0)